Муниципальное автономное общеобразовательное учреждение

«Озерская средняя школа им. Д. Тарасова»

Утверждаю Директор Озерской средней школы им.Д. Тарасова С.В. Гревцова 1 сентября 2022 г

Утверждаю директор Гавриловской средней школы им. Г. Крысанова **TORCK29** икола **ИВ.** Филипенко

Гентября 2022 г.

# РАБОЧАЯ ПРОГРАММА

## внутрипредметного модуля по информатике/ИЗО

«Я создаю мультфильмы»

6 класс

Внутрипредметный образовательный модуль разработан для изучения в 6 классе, рассчитан на 36 часов в качестве дополнительного к программе по информатике и ИЗО для 5-9 классов, разработанной в соответствии с приказом Министерства образования и науки РФ от 17.12.2010 г. «Об утверждении федерального государственного стандарта основного общего образования", авторов Босовой Л.Л. и Босовой А.Ю.

Основное назначение модуля — изучение алгоритмов и исполнителей, первое знакомство с основными алгоритмическими конструкциями, используемыми в языках программирования; получение позитивного опыта отладки и написания первых завершённых программных продуктов.

#### **Планируемые результаты изучения внутрипредметного образовательного модуля**

В результате освоения модуля «Я создаю мультфильмы»

*обучающиеся получат представление о:*

- свободно распространяемых программах;
- функциональном устройстве программной среды Scratch и основных структурных элементах пользовательского интерфейса;
- назначении и использовании основных блоков команд, состояний, программ;
- правилах сохранения документа и необходимости присвоения правильного имени;
- возможности и способах отладки написанной программы;
- сущности понятий «спрайт», «сцена», «скрипт»;
- исполнителях и системах их команд, возможности непосредственного управления исполнителем;
- наличии заготовок для персонажей и сцен в соответствующих библиотеках, иерархическом устройстве библиотек и возможности импортирования их элементов;
- возможности использования встроенного растрового редактора, наличии и назначении основных инструментов;
- использовании схематического описания алгоритма;
- организации интерактивности программ;
- возможности взаимодействия исполнителей между собой, в различных слоях изображения;
- видах и формах разветвленных алгоритмов, включая циклы с условием;
- управлении событиями.
- использовании метода проектов для моделирования объектов и систем;
- возможности описания реальных задач средствами программной среды;
- создании анимационных, игровых, обучающих проектов, а также систем тестирования в программной среде Scratch.

*Обучающиеся будут уметь:*

- самостоятельно устанавливать программную среду на домашний компьютер;
- изменять некоторые стандартные установки пользовательского интерфейса (например, язык отображения информации);
- использовать различные способы отладки программ, включая пошаговую отладку;
- уверенно использовать инструменты встроенного графического редактора, включая работу с фрагментами изображения и создание градиентов;
- создавать собственные изображения в других программах (например, LibreOfficeDraw) и импортировать их в программную среду Scratch;
- создавать изображения из пунктирных и штрих-пунктирных линий с изменением цвета и толщины линии;
- планировать и создавать анимации по определенному сюжету;
- создавать игры, используя интерактивные возможности программной среды Scratch;
- планировать и создавать обучающие программы для иллюстрации пройденного материала других предметных областей;
- продумывать и описывать интерактивное взаимодействие для создания простейших тренажеров;
- подходить творчески к построению моделей различных объектов и систем.

#### **Содержание внутрипредметного образовательного модуля**

*1. Вводное занятие – 1 час*

Техника безопасности в компьютерном кабинете. Компьютеры в жизни человека. Классификация компьютеров по функциональным возможностям.

*2. Знакомство со Scratch – 3 часа.*

Техника безопасности в компьютерном классе. Алгоритмизация в жизни человека. Знакомство с интерфейсом визуального языка программирования Scratch.

Проект «Автомобиль».

*3. Знакомство с эффектами – 2 часа.*

Блок Внешность. Основные возможности. Назначение и снятие эффекта на спрайт. Изучение эффектов рыбьего глаза (раздутие) и Эффекта завихрения. Изменение внешнего вида спрайтов при помощи эффектов.

*4. Знакомство с отрицательными числами – 2 часа.*

Работа с отрицательными числами в скриптах. Исследование изменения движения спрайтов при положительных и отрицательных числах.

Проект «Привидение»

*5. Знакомство с пером – 2 часа.*

Блок Перо. Назначение и основные возможности. Создание графических объектов при помощи пера.

Проект «Рисуем объекты»

*6. Циклы – 4 часа.*

Блок Управление. Назначение и основные возможности. Циклы и отрицательные числа. Движение спрайтов при помощи циклов

Проект «Автоматическая печать».

*7. Условный блок – 4 часов.*

Блоки Условие и Сенсоры. Назначение и основные возможности.

Проект «Погоня»

*8. Знакомство с координатами X и Y – 2 часов.*

Блоки Движение, Условие и Операторы. Создание гибкого управления перемещения спрайтов. Создание графических объектов по координатам Проект «Погоня»

*9. Творческий блок. Создание мультфильмов и игр – 16 часов.*

Разработка моделей игр и мультфильмов на основе изученного материала.

### **Тематическое планирование**

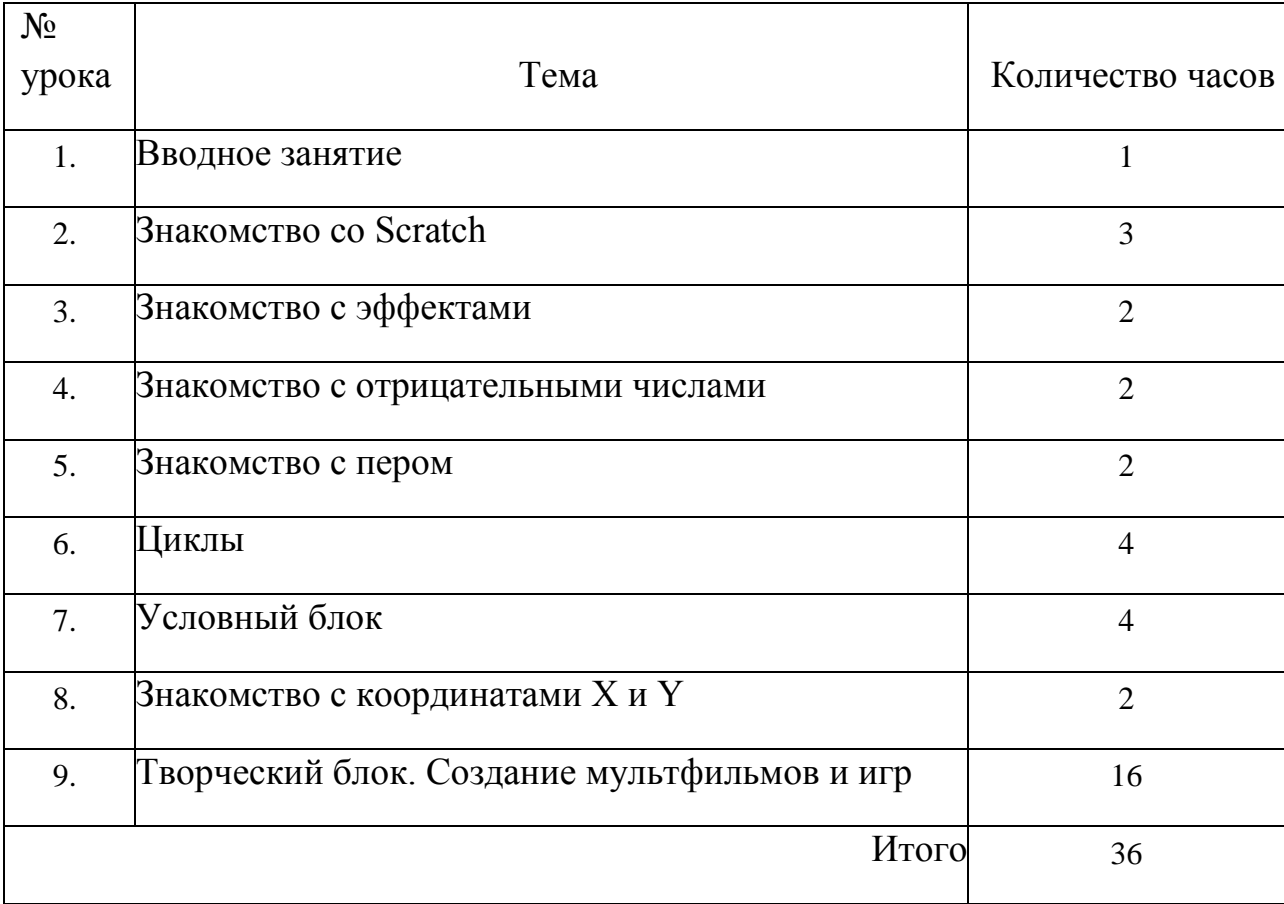

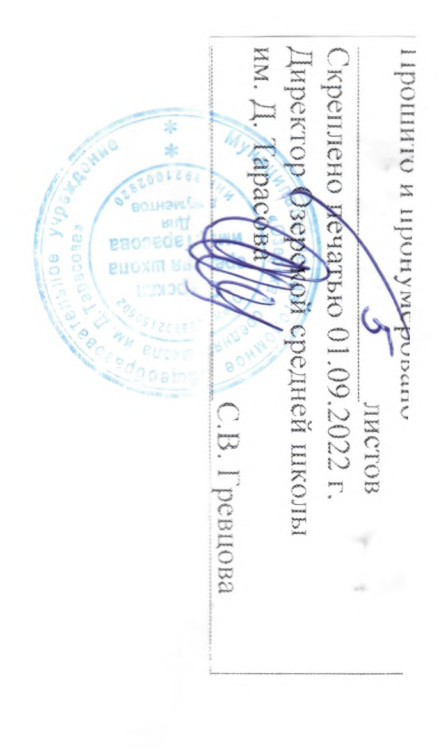